# **Excel VBA and Macros Level II**

Learn VBA and macros with this training class. Topics covered include VBA Editor, writing and editing code, invoking macros, working with objects, logic statements, functions, looping, interactive code, and error handling.

Group classes in NYC and onsite training is available for this course. For more information, email **[corporate@nobledesktop.com](mailto:corporate@nobledesktop.com)** or visit: <https://www.nobledesktop.com/classes/excel-vba-and-macros-level-ii>

# **Course Outline**

# **Lesson 1: VBA Editor**

- Project Explorer
- Properties Window  $\bullet$
- Modules  $\bullet$

#### **Lesson 2: Creating / Editing Code**

- Functions  $\bullet$
- Events  $\bullet$

#### **Lesson 3: Invoking Macros**

- Worksheet Buttons
- Customize Ribbon

#### **Lesson 4: Compiling Code**

- Stepping through code
- Setting Breakpoints  $\bullet$

#### **Lesson 5: Variables**

- Declarations
- Option Compare Text  $\bullet$
- Option Compare Binary  $\bullet$
- $\bullet$ Lifetime and Scope

#### **Lesson 6: Working with The Object Model**

- Application
- Workbook  $\bullet$

#### **Lesson 7: Creating & Naming Objects**

• Naming conventions

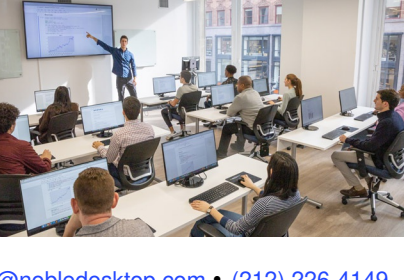

[hello@nobledesktop.com](mailto:hello@nobledesktop.com) • (212) [226-4149](tel:+1-212-226-4149)

Housekeeping

# **Lesson 8: Navigation / Selection Techniques**

- Absolute versus Relative Reference
- **Offsets**  $\bullet$

#### **Lesson 9: Logic Statements**

- Nested IF Statements
- Case Statements

#### **Lesson 10: Functions**

- Intrinsic Functions
- User Defined Functions

#### **Lesson 11: Looping Statements**

For Each Next Loops

# **Lesson 12: Interactive Code**

- User Forms dashboards
- Message Boxes

# **Lesson 13: Error Handlers**

- Error numbers
- Error descriptions